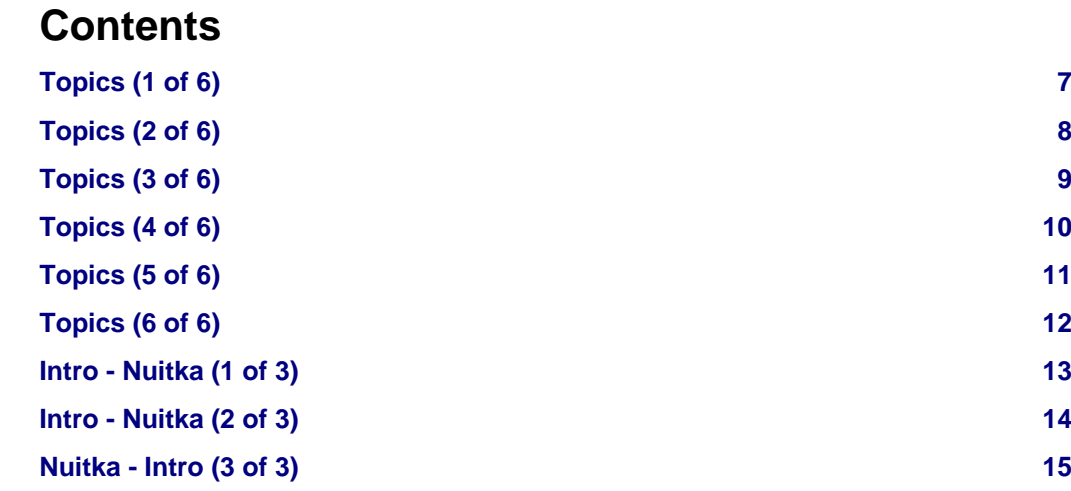

© Kay Hayen, 2013 | Page 1 of 54

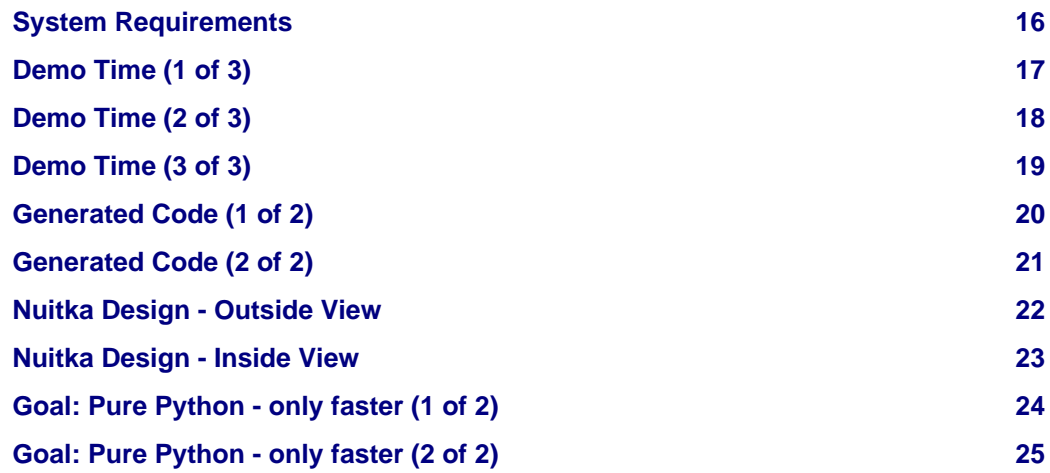

Nuitka

© Kay Hayen, 2013 | Page 2 of 54

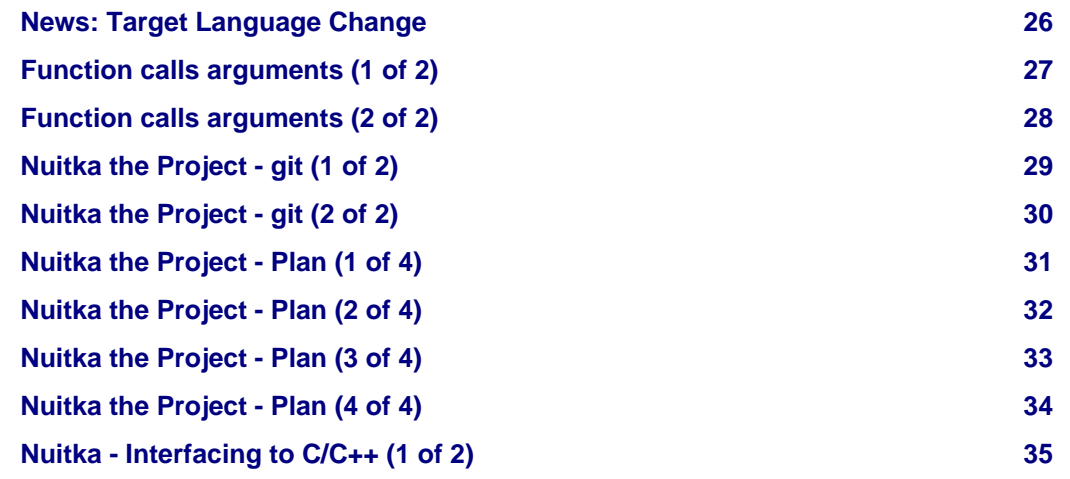

Nuitka

© Kay Hayen, 2013 | Page 3 of 54

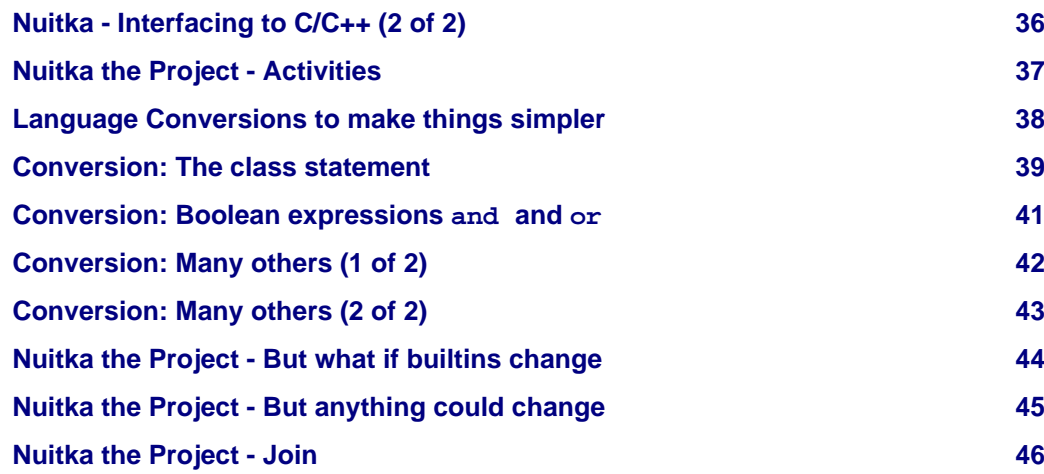

© Kay Hayen, 2013 | Page 4 of 54

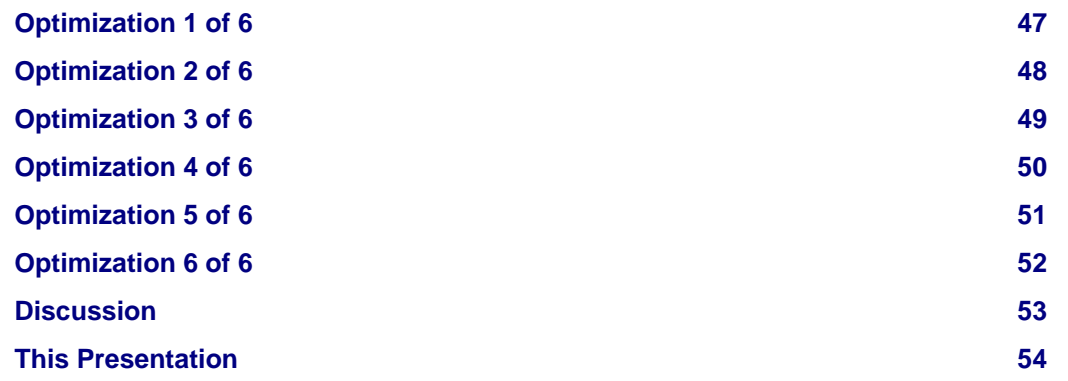

© Kay Hayen, 2013 | Page 5 of 54

**TELEVISION** <u> Hillilli</u>

© Kay Hayen, 2013 | Page 6 of 54

#### Nuitka - The statically optimizing Python Compiler

Nuitka

# <span id="page-6-0"></span>**Topics (1 of 6)**

- Intro
	- Who am I? / What is Nuitka?
	- System Requirements
- Demo
	- Compiling a simple program
	- Compiling a simple module
	- Compiling full blown program (Mercurial)
	- Follow the design in the source

# <span id="page-7-0"></span>**Topics (2 of 6)**

- Nuitka goals Quick run through
	- Faster than before, no new language
	- No language or compatibility limits
	- Same error messages
	- All extension modules work

N<br>C 二<br>六

© Kay Hayen, 2013 | Page 8 of 54

# <span id="page-8-0"></span>**Topics (3 of 6)**

- Status Update
	- Project Plan
	- All Python versions supported
	- All major platforms supported
	- Threading is there
	- Join me

Nuitk

© Kay Hayen, 2013 | Page 9 of 54

# <span id="page-9-0"></span>**Topics (4 of 6)**

- Reformulations
	- Python in simpler Python
	- New lessons learned
- But what if
	- Changes to builtins module
	- Values escape in Python

Z<br>C II<br>R

© Kay Hayen, 2013 | Page 10 of 54

# <span id="page-10-0"></span>**Topics (5 of 6)**

- Optimization (so far)
	- Peephole visitor
	- Dead code elimination
	- Frame stack avoidance

© Kay Hayen, 2013 | Page 11 of 54

# <span id="page-11-0"></span>**Topics (6 of 6)**

- Optimization (coming)
	- Trace collection
	- Merges in the trace
	- Dead assignment elimination
	- Escape analysis
	- Shape analysis

Nuitk

© Kay Hayen, 2013 | Page 12 of 54

# <span id="page-12-0"></span>**Intro - Nuitka (1 of 3)**

- Created explicitly to achieve a fully compatible Python compiler that does not invent a new language, and opens up whole new usages.
- Thinking out of box. Python is not only for scripting, do the other things with Python too.

Z<br>C

ון<br>ה

• No time pressure, need not be fast immediately.

Can do things the correct /TM/ way, no stop gap is needed.

- Named after my wife Anna
	- Anna Annuitka Nuitka

© Kay Hayen, 2013 | Page 13 of 54

# <span id="page-13-0"></span>**Intro - Nuitka (2 of 3)**

- Major milestones achieved, basically working as an accelerator.
- Nuitka is known to work under:
	- Linux, NetBSD, FreeBSD
	- Windows 32 and 64 bits
	- MacOS X
	- Crosscompile from Linux to Windows
- Android and iOS need work, but should be possible

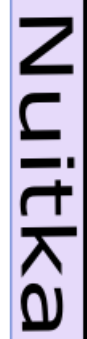

© Kay Hayen, 2013 | Page 14 of 54

# <span id="page-14-0"></span>**Nuitka - Intro (3 of 3)**

Starting Europython last year, Nuitka was released under [Apache License 2.0.](http://www.apache.org/licenses/LICENSE-2.0)

- Very liberal license
- Allows Nuitka to be used with practically all software

© Kay Hayen, 2013 | Page 15 of 54

## <span id="page-15-0"></span>**System Requirements**

- Nuitka needs:
	- Python 2.6 or 2.7, 3.2, or 3.3 (new)
	- C++ compiler:
		- $•$  q++ 4.5 or higher
		- clang 3.0, 3.2, or 3.3
		- Visual Studio 2008, Visual Studio 2010
		- MinGW for Win32
	- Your Python code  $\bigcirc$
	- That is it •

© Kay Hayen, 2013 | Page 16 of 54

## <span id="page-16-0"></span>**Demo Time (1 of 3)**

Simple program

```
def somefunc( a ):
  h = 7 return a + b
def somegenerator( x ):
   yield 1
   yield x
if __name__ == " main ":
     print somefunc( 8 )
     print list( somegenerator( 42 ) )
```
© Kay Hayen, 2013 | Page 17 of 54

## <span id="page-17-0"></span>**Demo Time (2 of 3)**

Simple module, same as before.

• Generated code doesn't change much, but \_\_\_\_\_\_\_\_\_\_\_\_\_\_\_ does, and the conditional code guarded by a test on it is optimized away.

© Kay Hayen, 2013 | Page 18 of 54

# <span id="page-18-0"></span>**Demo Time (3 of 3)**

Complex program.

- Compile without recursion gives warnings about "mercurial" module
- Compile with embedded module --recurse-to=mercurial.
- Compile with plugins found as well.

Using --recurse-directory=/usr/share/pyshared/hgext.

© Kay Hayen, 2013 | Page 19 of 54

#### <span id="page-19-0"></span>**Generated Code (1 of 2)**

#### **print** "& (3)", a & b & d

```
PyObjectTempKeeper0 op1;
PyObjectTempKeeper1 op3;
PRINT_ITEM_TO( NULL, _ python_str_digest_2c9fbb02f98767c025af8ac4a1461a18 ); //
PRINT_ITEM_TO( NULL,
   PyObjectTemporary(
     TO_STR(
        PyObjectTemporary(
           ( op3.assign(
              ( op1.assign( _mvar___main___a.asObject0() ),
               BINARY_OPERATION(
                   PyNumber_And,
                  op1.asObject0(),
                  \frac{1}{2} mvar \frac{1}{2} main b.asObject0()
 )
 )
              ),
              BINARY_OPERATION(
                PyNumber_And,
                op3.asObject0(),
               mvar main d.asObject0()
 )
 )
         ).asObject()
\qquad \qquad ).asObject()
);
PRINT_NEW_LINE_TO( NULL );
```
#### © Kay Hayen, 2013 | Page 20 of 54

# <span id="page-20-0"></span>**Generated Code (2 of 2)**

An important design choice for generated code, was to avoid having to manage temporary PyObject \* within code. Instead, Python expressions, should translated to C++ expressions. Otherwise generated code would have to handle release.

To aid it, we have PyObjectTemporary, PyObjectTempKeeper and their destructors.

The  $\&$  is not usable as a C++ identifier, therefore a hash code is used. A string "value" would become python str plain value.

The BINARY\_OPERATION is a wrapper for the CPython C-API, that throws a C++ Exception, should an error be indicated (NULL return).

Within generated C++ code return codes are not checked, a C++ exception would be raised. That allows C++ compiler to manage the release of references in PyObjectTemporary or PyObjectLocalVariable, PyObjectSharedVariable.

© Kay Hayen, 2013 | Page 21 of 54

### <span id="page-21-0"></span>**Nuitka Design - Outside View**

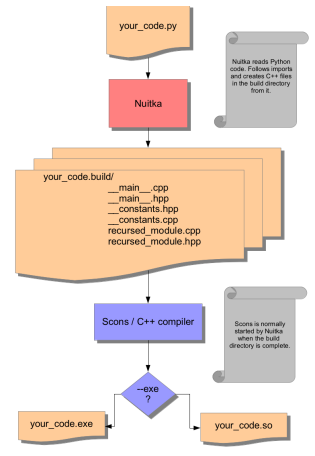

© Kay Hayen, 2013 | Page 22 of 54

#### <span id="page-22-0"></span>**Nuitka Design - Inside View**

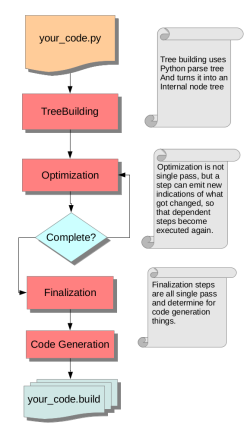

© Kay Hayen, 2013 | Page 23 of 54

## <span id="page-23-0"></span>**Goal: Pure Python - only faster (1 of 2)**

- New language means loosing all the tools
	- 1. IDE auto completion (emacs python-mode, Eclipse, etc.)
	- 2. IDE syntax highlighting  $\mathbb{C}$
	- 3. PyLint checks  $\ddot{\bullet}$
	- 4. Dependency graphs

5. No simple fallback to CPython, Jython, PyPy, IronPython, etc. That hurts, I don't want to/can't live without these.  $\mathbf \Omega$ 

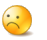

© Kay Hayen, 2013 | Page 24 of 54

## <span id="page-24-0"></span>**Goal: Pure Python - only faster (2 of 2)**

• Proposed Solution without new language

A module hints to contain checks implemented in Python, assertions, etc.

```
x = hints.mustbeint(x)
```
The compiler recognizes these hints and  $x$  in C++ may become int  $x$  or PyObjectOrInt.

Ideally, these hints will be recognized by inlining and understanding mustbeint consequences, that follow as well from this:

 $x = int(x)$ 

© Kay Hayen, 2013 | Page 25 of 54

# <span id="page-25-0"></span>**News: Target Language Change**

- $\cdot$  C++11 -> C++03
	- Evaluation order not there with variadic templates.
	- Raw strings not as perfect anyway.
- Allows to support Android, Microsoft Visual Studio, etc.
- More portable code, was more work, but now we support much more platforms out of the box.

© Kay Hayen, 2013 | Page 26 of 54

# <span id="page-26-0"></span>**Function calls arguments (1 of 2)**

Function Calls:

In Python the order of evaluation of parameters is *quaranteed*. In  $C_{++}$  it is *not in any* way:

i<br>L

 $\mathbf{z}$ 

```
# Python calls a, b, c, then f, in that exact order
f(a(), b(), c() )
```

```
// C++ has undefined evaluation order, may call a, b, c in any order
PyObject *_tmp1 = a();
PyObject * tmp2 = b();
PyObject * tmp3 = c();
f( tmp1, tmp2, tmp3 );
```
# <span id="page-27-0"></span>**Function calls arguments (2 of 2)**

Therefore we have complex "ordered evaluation", supplying arguments to C++ functions with "sequence operator" usages.

Improvement since 2012: The ordered evaluation is now a general solution, does no longer rely on using compiler specifics.

The MSVC compiler could not be tricked at all, it takes liberty to arrange parameters for calls, in the optimal way, no matter what. So this had to be solved to ensure long term viability.

© Kay Hayen, 2013 | Page 28 of 54

# <span id="page-28-0"></span>**Nuitka the Project - git (1 of 2)**

• Master (current release 0.4.4)

The stable version should be perfect at all times and is fully supported. As soon as bugs are known and have fixes, hotfix releases containing only these fixes might be done.

• Develop

Future possible release, that is supposed to be fully correct, but it isn't supported as much, and at times may have problems or inconsistencies that will be removed before release.

# <span id="page-29-0"></span>**Nuitka the Project - git (2 of 2)**

• Factory

Frequently re-based, staging here commits for develop, until they feel robust, my goal is to be perfectly suitable for git bisect. Orignally the develop branch was re-based to achieve that, but that's no longer done.

• Feature branches

Not used anymore really. Nuitka is relatively feature complete, and can advance multiple things, in logical steps concurrently on a relatively stable basis.

© Kay Hayen, 2013 | Page 30 of 54

## <span id="page-30-0"></span>**Nuitka the Project - Plan (1 of 4)**

1. Feature Parity with CPython

Understand the whole language and be fully compatible. Compatibility is amazingly high. Python 2.6, 2.7, 3.2, and 3.3 all perfect.

All kinds of inspections now like Nuitka compiled code. Functions have proper flags, locals/globals identity or not, run time patched inspect module to be more tolerant.

Patched and upstream integrated patches (wxpython, PyQt, PySide) which hard coded non-compiled functions/methods.

New: Threading is somewhat supported.

© Kay Hayen, 2013 | Page 31 of 54

## <span id="page-31-0"></span>**Nuitka the Project - Plan (2 of 4)**

2. Generate efficient C++ code

The pystone benchmark gives a nice speedup by 258%.

2013: We are now making faster function calls than before.

2013: More built-ins covered.

Open: Apply knowledge of variable usage patterns more often. Already doing it for parameter variables with or without del on them. Variables that cannot be used unassigned should be clearer too.

Juitka

Open: Exceptions are not yet fast enough. These are slow in C++, and should be avoided more often. Here, there we have more work to do.

© Kay Hayen, 2013 | Page 32 of 54

## <span id="page-32-0"></span>**Nuitka the Project - Plan (3 of 4)**

3. "Constant Propagation"

Identify as much values and constraints at compile time. And on that basis, generate even more efficient code. Largely achieved.

 $\frac{Z}{C}$ 

L<br>KC

4. "Type Inference"

Detect and special case str, int, list, etc. in the program.

Only starting to exist.  $\bullet$ 

© Kay Hayen, 2013 | Page 33 of 54

## <span id="page-33-0"></span>**Nuitka the Project - Plan (4 of 4)**

5. Interfacing with C code.

Nuitka should become able to recognize and understand ctypes and cffi bindings to the point, where it can avoid using ctypes, and make direct calls and accesses, based on thos declarations.

Z<br>C

litks

Does not exist yet.  $\bigcirc$ 

6. hints Module

Should check under CPython and raise errors, just like under Nuitka. Ideally, the code simply allows Nuitka to detect, what they do, and make conclusions based on that, which may be too ambitious though.

Does not yet exist. **O** 

© Kay Hayen, 2013 | Page 34 of 54

# <span id="page-34-0"></span>**Nuitka - Interfacing to C/C++ (1 of 2)**

The inclusion of headers files and syntax is a taboo.

Vision for Nuitka, it should be possible, to generate direct calls and accesses from declarations of ctypes module.

That would be the base of portable bindings, that just work everywhere, and that these - using Nuitka - would be possible to become extremely fast.

```
strchr = libc.strchr
strchr.restype = c_char p
strchr.argtypes = [c_{char} p, c_{char}]strchr("abcdef", "d")
```
Ξ

## <span id="page-35-0"></span>**Nuitka - Interfacing to C/C++ (2 of 2)**

```
typedef char * (*strchr_t)( char *, char );
strchr t strchr = LOAD FUNC( "libc", "strchr" );
strchr("abcdef", "d");
```
- Native speed calls, with no overhead.
- The use of ctypes interface in Python replaces them fully.
- Tools may translate headers into ctypes declarations.

© Kay Hayen, 2013 | Page 36 of 54

# <span id="page-36-0"></span>**Nuitka the Project - Activities**

Current:

- SSA based optimization (removal of "value friends")
- Proper handling of SSA for exception handlers, finally blocks
- Some actual type inference
- CPython3.3 tests also a as git repository with documented commits per diff  $\circledS$ Maybe this year:
	- Making direct calls to known or suspected functions, removing argument parsing inside programs.
	- More performance data on <http://nuitka.net/pages/performance.html>

#### © Kay Hayen, 2013 | Page 37 of 54

### <span id="page-37-0"></span>**Language Conversions to make things simpler**

- There are cases, where Python language can in fact be expressed in a simpler or more general way, and where we choose to do that at either tree building or optimization time.
- These simplifications are very important for optimization. New: Important new ones.

© Kay Hayen, 2013 | Page 38 of 54

#### <span id="page-38-0"></span>**Conversion: The class statement**

Classes are functions with "early variable closure". Class bodies build a dictionary, then the meta-class is determined and asked to build a class type object, which is then assigned to an object.

```
# in module "SomeModule"
\# ...
class SomeClass( SomeBase, AnotherBase )
     """ This is the class documentation. """
    some member = 3
```
**def** \_makeSomeClass: # The module name becomes a normal local variable too.

© Kay Hayen, 2013 | Page 39 of 54

```
 __module__ = "SomeModule"
 # The doc string becomes a normal local variable.
\frac{d}{dx} doc = """ This is the class documentation. """
some member = 3 return locals()
 # force locals to be a writable dictionary, will be optimized away, but
 # that property will stick. This is only to express, that locals(), where
 # used will be writable to.
 exec ""
```
SomeClass = make\_class( "SomeClass", (SomeBase, AnotherBase), \_makeSomeClass() )

- Python3 is more complex, but same idea.
- For Nuitka there are only functions.

© Kay Hayen, 2013 | Page 40 of 54

## <span id="page-40-0"></span>**Conversion: Boolean expressions and and or**

The short circuit operators  $or$  and and tend to be only less general that the  $if/else$ expressions and are therefore re-formulated as such:

```
expr1() or expr2()
```

```
_tmp if ( _tmp = expr1() ) else expr2()
```

```
expr1() and expr2()
```
 $expr2()$  **if** (  $tmp = expr1()$  ) **else**  $tmp$ 

- Only switching sides.
- We only have conditional expressions left as "short-circuit".

© Kay Hayen, 2013 | Page 41 of 54

# <span id="page-41-0"></span>**Conversion: Many others (1 of 2)**

- Details of this can be found in Developer Manual.
- For/ while loops -> loops with breaks, explicit iterator handling
- With statements -> trying a block of code, with special exception handling
- Decorators -> simple function calls with temporary variables
- Inplace / complex / unpacking assignments -> assignments with temporary variables.

© Kay Hayen, 2013 | Page 42 of 54

# <span id="page-42-0"></span>**Conversion: Many others (2 of 2)**

- Details of this can be found in Developer Manual.
- No "elif" -> nested if statements
- no "else:" in "try:" blocks -> conditional statements with temporary variables
- Contractions -> functions too
- Generator expressions -> generator functions
- Complex calls \*\* or \* -> simple calls that merge with other parameters in helper functions

© Kay Hayen, 2013 | Page 43 of 54

### <span id="page-43-0"></span>**Nuitka the Project - But what if builtins change**

- Changes to builtin module
	- Changes to builtins module
	- Values escape in Python

© Kay Hayen, 2013 | Page 44 of 54

## <span id="page-44-0"></span>**Nuitka the Project - But anything could change**

- Almost anything may change behind Nuitka's back when calling unknown code
- But guards can check or trap these changes

© Kay Hayen, 2013 | Page 45 of 54

## <span id="page-45-0"></span>**Nuitka the Project - Join**

You are welcome.

Am accepting patches as ...

- whatever diff -ru outputs
- git formatted "patch queues"
- git pull requests

The integration work is *mine*. Based on git branches master or develop, or released source archives, does no matter, I will integrate your work and attribute it to you.

Ē

**IITEKS** 

There is the mailing list [nuitka-dev](http://nuitka.net/pages/mailinglist.html) on which most of the announcements will be done too. Also there are RSS Feeds on [http://nuitka.net,](http://nuitka.net) where you will be kept up to date about major stuff.

© Kay Hayen, 2013 | Page 46 of 54

## <span id="page-46-0"></span>**Optimization 1 of 6**

- Peephole visitor
	- Visit every module and function used
	- In each scope, visit each statements computeStatement.

Example: StatementAssignmentAttribute (AssignNodes.py)

• In each statement, visit each expression

Example: ExpressionAttributeLookup (AttributeNodes.py)

• In the order of execution call sub-expressions

 $\overline{\mathsf{C}}$ 

**IITEKS** 

### <span id="page-47-0"></span>**Optimization 2 of 6**

- Dead code elimination
	- Statements can be abortive (return, raise, continue, break)
	- Subsequent statements are unreachable
- Dead variables needs SSA
	- Coming. Variables only written to, are dead.

© Kay Hayen, 2013 | Page 48 of 54

## <span id="page-48-0"></span>**Optimization 3 of 6**

- Frame stack avoidance
	- Frames in Python are mandatory for functions and modules.
	- Nuitka generates a frame for bodies of them, but then it shrinks their size to cover only things that can raise.
	- Example:

**def** f():  $a = 42$  # cannot fail **return** a # cannot fail

• For methods, that assign to self attributes, they may not raise as well, depends on base class though.

© Kay Hayen, 2013 | Page 49 of 54

## <span id="page-49-0"></span>**Optimization 4 of 6**

- Trace collection
	- Setup variables at entry of functions or modules as:
		- "Uninit" (will raise when used)
		- "Unknown" (no idea what it is)
		- "Init" (known to be init, but unknown what it is)
	- During visit of all assignments and references to variables
		- Add references when used
		- Start a new "version" when an assignment takes place
		- "Merge" at code paths joining

© Kay Hayen, 2013 | Page 50 of 54

## <span id="page-50-0"></span>**Optimization 5 of 6**

- Using traces, we can make dead assignment elimination
- Teaches code generation about access that cannot raise, more efficient code.

© Kay Hayen, 2013 | Page 51 of 54

## <span id="page-51-0"></span>**Optimization 6 of 6**

- Escape analysis
	- When people say "but Python is too dynamic, everything may change at any time".

Z<br>C

וב<br>א

- Need to trace the escape of values.
- Guards to detect escape, ideally when it happens.

Writes to global variables e.g. should trigger value generation flags. Very fast to detect if a global is changed.

• Unescaped values, esp. lists, might see better

© Kay Hayen, 2013 | Page 52 of 54

#### <span id="page-52-0"></span>**Discussion**

• Will be here for all of PyCON-EU and Sprint, I have put up a Nuitka sprint, you are free to come and bring your software, and we can try Nuitka on it together. I welcome questions and ideas in person. Questions also welcome via Email to [kay.hayen@gmail.com](mailto:kay.hayen@gmail.com) or on the [mailing list](http://nuitka.net/pages/mailinglist.html).

Z<br>C

י<br>ה<br>∩

- My hope is:
	- 1. More contributions (there are some, but not enough).
	- 2. To fund my travel, [donations](http://nuitka.net/pages/donations.html)
	- 3. A critical review of Nuitka design and source code, would be great.
	- 4. Ideas from C++ people, how Nuitka could produce better code.

#### <span id="page-53-0"></span>**This Presentation**

- Created with [rst2pdf](http://code.google.com/p/rst2pdf/)
- Download the PDF <http://nuitka.net/pr/Nuitka-Presentation-PyCON-EU-2013.pdf>
- Diagrams were created with [OOo Draw](http://incubator.apache.org/openofficeorg/)
- Icons taken from [visualpharm.com](http://visualpharm.com) (License requires link).
- For presentation on [PyCon EU](http://europython.org)

© Kay Hayen, 2013 | Page 54 of 54